# **Table of Contents**

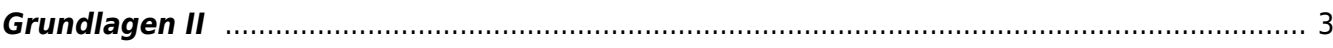

## <span id="page-2-0"></span>**Grundlagen II**

MSD, MSD, Doppelraum 197/198 ⇒ <hi #fff200>Online Session via Zoom</hi> Montag, 16. November 2020

#### **Prelude**

**Check-in zur Rückverfolgbarkeit im Falle von Corona Infektionen.** Die FH Münster ist verpflichtet die Daten der Kursteilnehmer gemäß der Dataenschutzverordnung zu speichern. Checken Sie sich bitte dafür via QR-Code oder myFH-Portal vor Kursstart ein. Falls dies nicht funktioniert bitte bei Felix melden und ausliegendes Formular ausfüllen. Danke! Ihre aufgenommene Daten werden nach vier Wochen vernichtet.

#### **Overture**

#### **Zum warm werden**

Top 8 Google Easter Eggs:

- wasserwaage, bubble level auf Smartphone/Tablet
- blink html
- pac man/solitaire/tic tac toe
- roll a die
- münze werfen
- askew
- marquee html
- what sound does a cat make

Google Maps Easter Eggs:

Loch Ness Monster

#### **Einstieg**

#### **Theorie Input: Recherche Tipps**

- Vorbereitung: Vorsuche, Eingrenzung, spezifische Wörter
- Suche: Kombination von Suchbegriffen, intelligente Suche

Übung: Intelligente Suche

Gruppenaustausch (Breakout Sessions) 10 Minuten Ergänzungsblock, Suchoperatoren 10 Minuten

#### **Suchoperatoren**

- Anführungszeichen: Suche nach genauem Wort
- Minuszeichen: bestimmter Begriff soll ausgeschlossen werden
- Sternchen: Suche nach Phrase, Wort ist entfallen
- allintext: Suchbegriffe im Text der Seite
- allintitle: Suchbegriffe im Titelt der Seite
- allinurl: Suchbegriffe im url der Seite
- define: Suche nach Definition
- filetype: Suche nach bestimmten Formaten
- related (+ Link): Suche nach ähnlichen Websites
- imagesize: BreitexHöhe
- @: Suche in sozialen Netzwerken
- €: Suche nach Preis
- 50..500: Suche innerhalb eines Zahlenbereichs

#### **Google**

- Suchergebnisse filtern:
- Erweiterte Suche: Dateityp, Größe, Farbe, etc.
- Sucheinstellungen anpassen
- Reihenfolge der Suchbegriffe
- Umgekehrte Bildersuche

#### **Google Alternativen**

alternative Suchmaschinen und was ihre Vorteile sind:

- Eine Suchmaschine, die keine persönlichen Daten sammeln soll: DuckDuckGo: <https://duckduckgo.com/>
- Ein Suchmaschine, die sich freiwillig dazu verpflichtend, private Daten weder zu erfassen noch zu speichern: Ixquick: <https://ixquick.de/>
- Eine Suchmaschine, die strenge Datenschutzbestimmungen hat: Qwant: <https://www.qwant.com/>
- Wolfram Alpha

#### **Wissenschaftliche Suchmaschine:**

- Base:<https://www.base-search.net>
- Google Scholar: <https://scholar.google.com>

#### **Bildsuchmaschine:**

Picsearch:<http://www.picsearch.de>

#### **Hilfreiche Infos**

- länderspezifische Suchmaschinen /sprachbezogene Recherche
- Metadaten Fotos: Funktioniert nicht bei allen Bildern aus dem Netz, da Metadaten oft überschrieben werden, eignet sich jedoch in bestimmten Fällen zur Recherche.

Übung spezifische Suche:

Zeit von Licht bis Voyager 1 10 Minuten Breakout-Session Ergebnisse abgleichen 5 Minuten Unscrambble: 10 Minuten - "Research" ceherars, - "Printing" rtiipngn, - "Encyclopedia" nydeeoacpcli, - "Typography" ayyhtpgrop Ergebnisse abgleichen 5 Minuten

### **Suche FH Website**

- FINDEX
- Datenbanken: Statista, Lynda, LinkedIn Learning, Typolexikon, Materialarchiv
- FH-Server und VPN Client (cifs:xcellis.design.fh-muenster.de) \* Softwarekatalog DVZ: Office 360, SolidWorks *Designer ToolsFonts* \* Adobe Fonts \* Google Fonts \* VK \* dafont, 1001fonts etc. *Font Finder* \* WhatTheFont! \* whatfontis.com \* font identifier *Plug Ins* \* WhatFont \* Fonts Ninja *Inspiration* \* Behance \* Dribbble \* Pinterest \* awwwards \* Trendlist \* Social Media (Instagram, Youtube etc.) \* Designspiration *Lizenfreie Bilder:* \* Pexels: <https://www.pexels.com/de-de/>\* Unsplash: <https://unsplash.com>\* Pixabay: <https://pixabay.com/de/> \* Adobe Stock (free) *Abschluss Abmoderation* \* Erinnerung an Wiki und Handout \* Fotoliste \* Hausaufgaben: Plakat und Kabel mitbringen, \* Doku, organisatorische Frage klären

From: <https://hardmood.info/> - **hardmood.info**

Permanent link: **[https://hardmood.info/doku.php/16\\_11\\_2020?rev=1605824161](https://hardmood.info/doku.php/16_11_2020?rev=1605824161)**

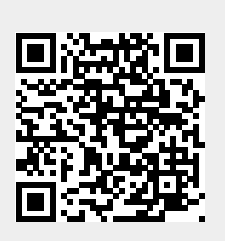

Last update: **2023/10/17 12:57**